# **Exchangeably weighted bootstrap schemes**

2022 Swiss Stata user group meeting – Bern, November 18, 2022

Philippe Van Kerm University of Luxembourg and LISER

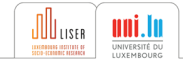

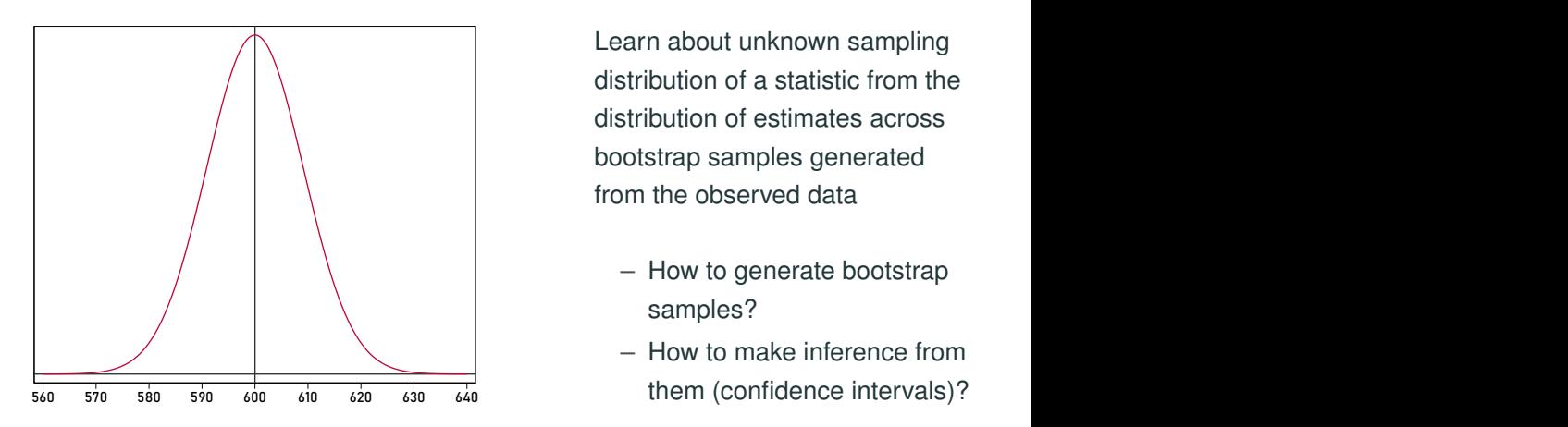

- How to generate bootstrap samples?
- How to make inference from

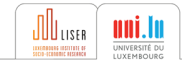

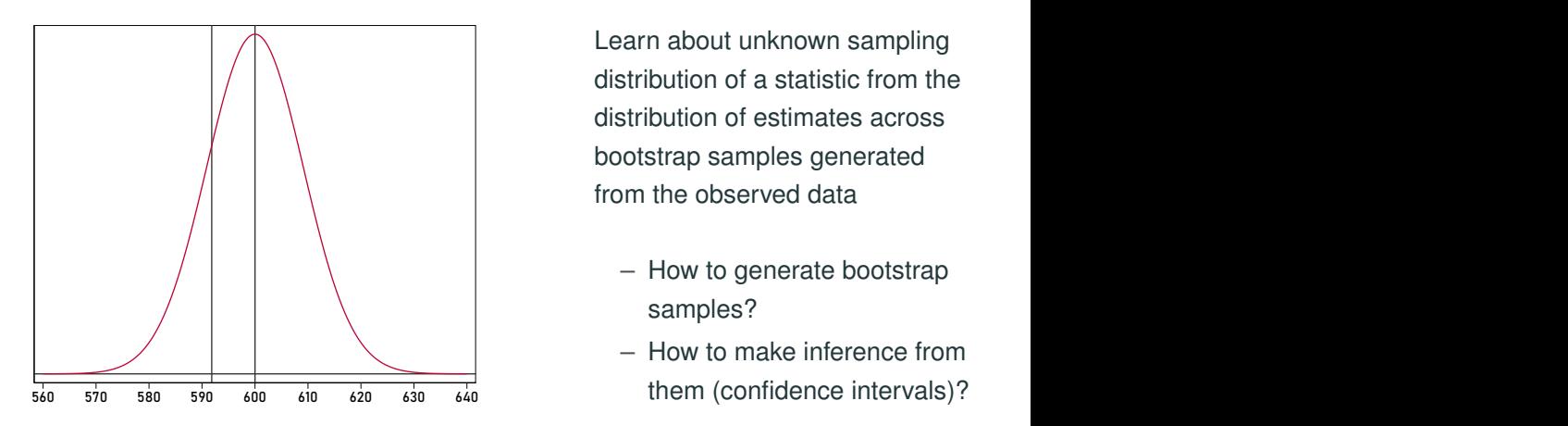

- How to generate bootstrap samples?
- How to make inference from

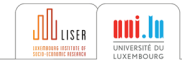

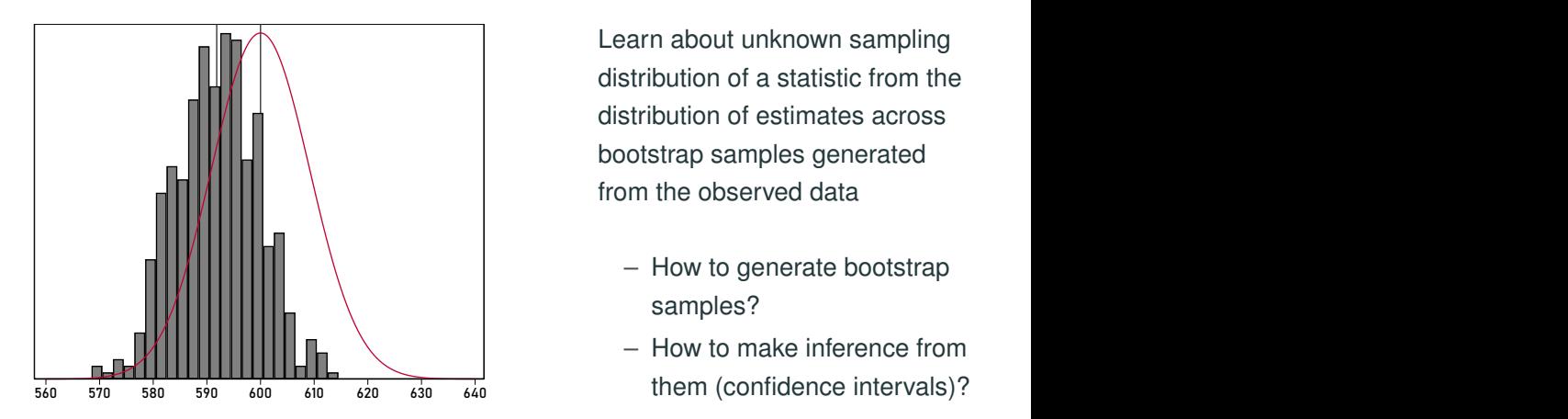

- How to generate bootstrap samples?
- How to make inference from

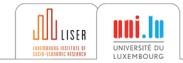

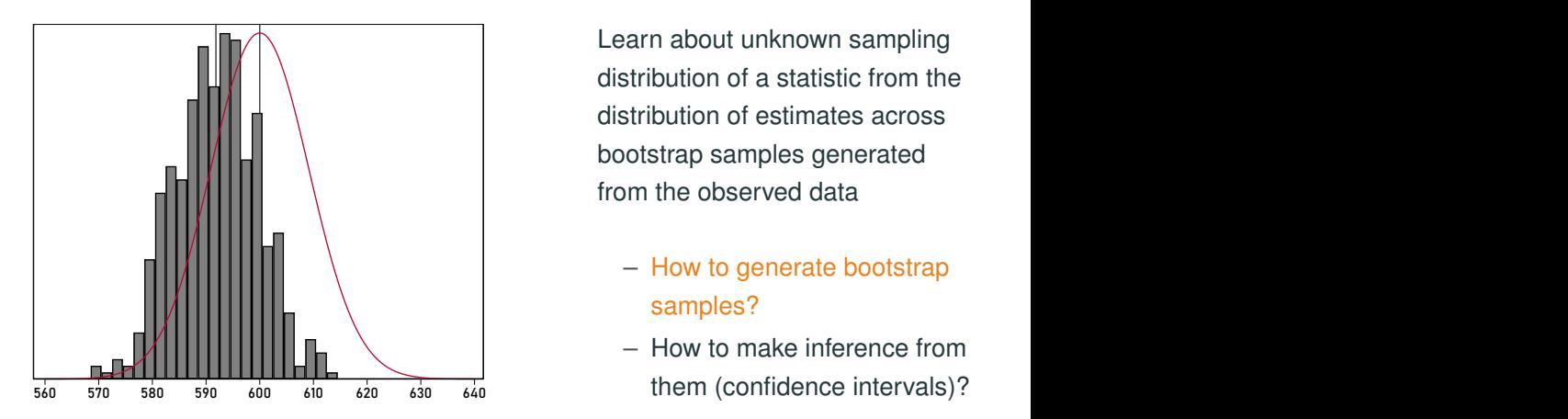

- How to generate bootstrap samples?
- How to make inference from

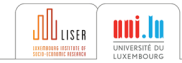

# **Generating bootstrap samples**

[\(Efron and Tibshirani, 1993,](#page-31-0) [Davison and Hinkley, 1997\)](#page-31-1)

- Non-parametric bootstrap
	- » Classic paired boostraps bsample
	- » Block bootstraps bsample
	- » Balanced bootstraps bsweights [\(Kolenikov, 2010\)](#page-31-2)
	- » Survey bootstraps bsweights, rhsbsample [\(Van Kerm, 2013\)](#page-32-0);
	- » Exchangeable (weighted) bootstrap exbsample

[\(Praestgaard and Wellner, 1993\)](#page-32-1) (also see [Chernozhukov et al., 2013\)](#page-31-3)

- Residual bootstrap
	- » Wild bootstrap boottest [\(Roodman et al., 2019\)](#page-32-2)

(Fuzzy classification – incomplete and not mutually exclusive)

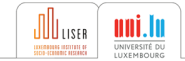

- 
- -
	- -
		-
		-

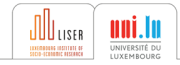

- Paired bootstrap: obs appear an integer number of times in bootstrap samples
- 'frequency weighting' of original sample
	-
	- -
		-
		-

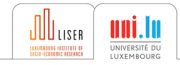

- Paired bootstrap: obs appear an integer number of times in bootstrap samples
- 'frequency weighting' of original sample
	- Poisson bootstrap: draw from a Poisson(1) distribution to set the bootstrap frequency weight
	- -
		-
		-

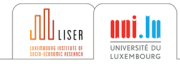

- Paired bootstrap: obs appear an integer number of times in bootstrap samples
- frequency weighting' of original sample
	- Poisson bootstrap: draw from a Poisson(1) distribution to set the bootstrap frequency weight
	- Why stick to integer weights? Exponential bootstrap: make a draw from an exponential(1) distribution
		-
		-
		-

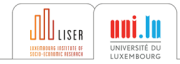

- Paired bootstrap: obs appear an integer number of times in bootstrap samples
- $\implies$  'frequency weighting' of original sample
	- Poisson bootstrap: draw from a Poisson(1) distribution to set the bootstrap frequency weight
	- Why stick to integer weights? Exponential bootstrap: make a draw from an exponential(1) distribution
		- » each observation has a positive (non-integer) weight
		- » advantage: no observation is ever 'excluded' from the sample  $\implies$  no issues of 'no observations' in resamples (e.g., in logits on rare events) or perfect collinearity; bootstrap for matching estimators [\(Otsu and Rai, 2017\)](#page-32-3))
		- » rescale the weights to average to 1 (sum to  $n) \Longrightarrow$  Bayesian Bootstrap [\(Rubin,](#page-32-4) [1981\)](#page-32-4) (Dirichlet distribution)

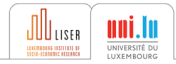

### **Integer vs non-integer bootstrap weights**

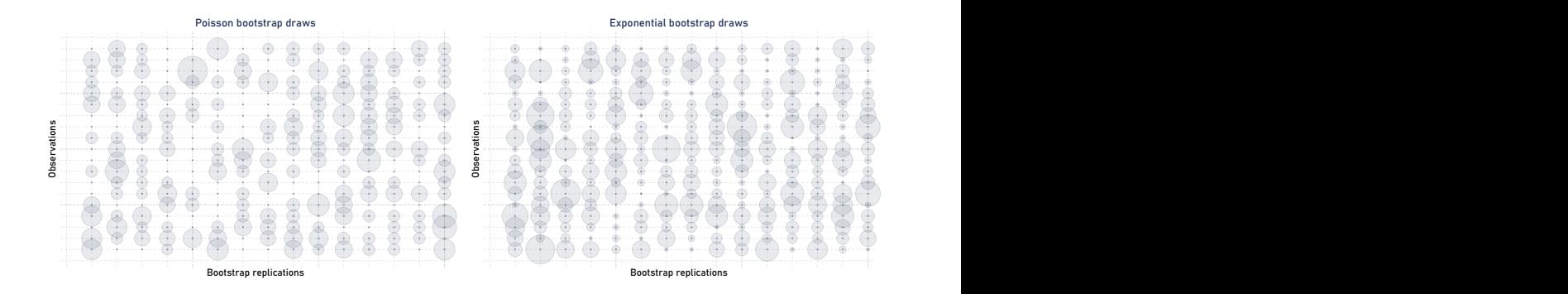

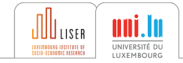

```
Syntax
ext{example} \lceil # \rceil \lceil if \rceil \lceil in \rceil \lceil weight \rceil \lceil using filename\rceil[, stub(newvarnameprefix) distribution(poisson|exponential) norescale
balance(#) strata(varlist) cluster(varlist) frame(name) ...
```
(A simple command really, but which takes care of nitty-gritty details.)

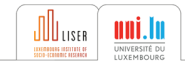

```
Syntax
ext{example} \lceil # \rceil \lceil if \rceil \lceil in \rceil \lceil weight \rceil \lceil using filename\rceil[, stub(newvarnameprefix) distribution(poisson|exponential) norescale
balance(#) strata(varlist) cluster(varlist) frame(name) ...
```
(A simple command really, but which takes care of nitty-gritty details.)

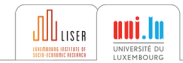

```
Syntax
ext{example} \lceil # \rceil \lceil if \rceil \lceil in \rceil \lceil weight \rceil \lceil using filename\rceil[, stub(newvarnameprefix) distribution(poisson|exponential) norescale
balance(#) strata(varlist) cluster(varlist) frame(name) ...
```
(A simple command really, but which takes care of nitty-gritty details.)

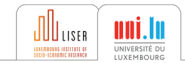

```
Syntax
ext{example } {#} \ \left[ \textit{if} \right] \ \left[ \textit{in} \right] \ \left[ \textit{weight} \right] \ \left[ \textit{using filename} \right][, stub(newvarnameprefix) distribution(poisson|exponential) norescale
balance(#) strata(varlist) cluster(varlist) frame(name) ...
```
(A simple command really, but which takes care of nitty-gritty details.)

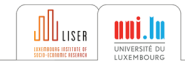

- The flexible (but hardest) way: repeat analysis with alternative weight variables
	- » e.g., passing weights as argument to do files (and looping): do mydofile.do rweightvar`i'
	- » post results in files ('resultssets')
	- .. and combine resulting estimates 'manually' (allows flexibility in how CIs are constructed)
- Use the svy bootstrap prefix (instead of standard bootstrap: prefix)
- Use Jeff Pitblado's bs4rw prefix (a predecessor of svy bootstrap:)

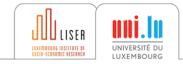

### **A simple example**

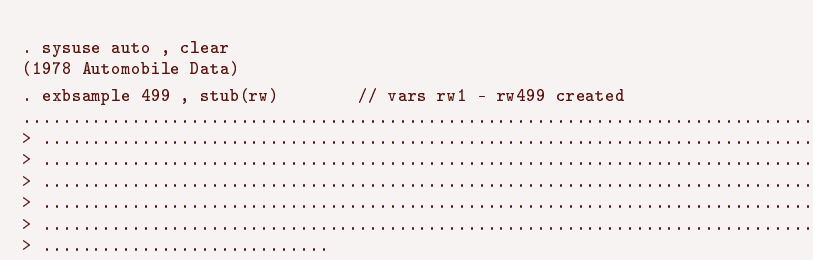

. summarize rw1 rw2 rw3 rw499

**Generate the bootstrap weights**

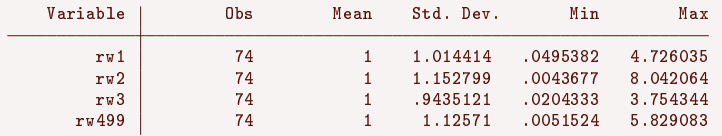

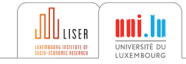

# **Option 1: J Pitblado's** bs4rw **prefix command**

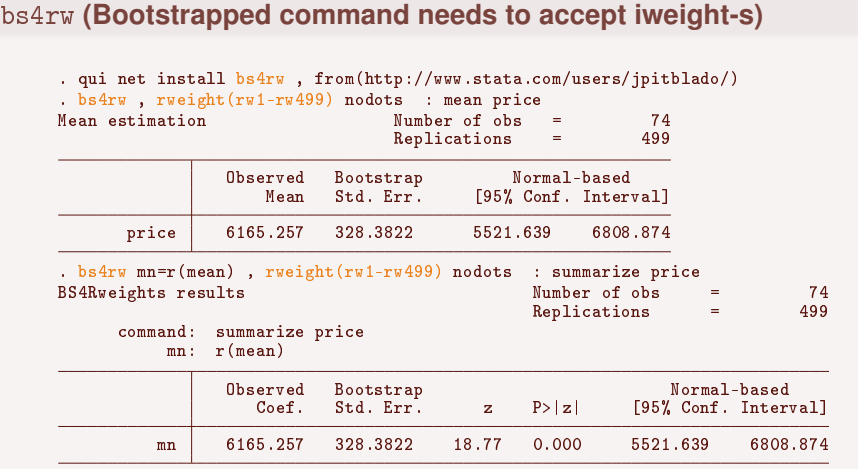

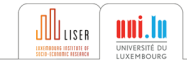

# **Option 2:** svy bootstrap **prefix**

#### svy bootstrap **(Bootstrapped command needs to accept iweight-s)**

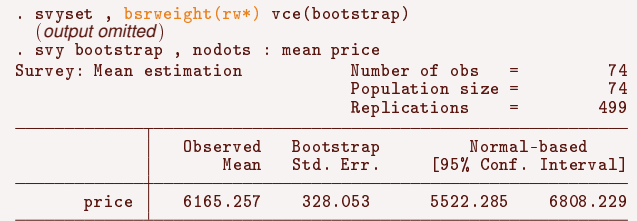

. di el(r(table),2,1)\*sqrt(499/498) 328.38223

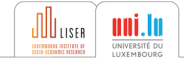

### svy bootstrap **(force non-estimation commands)**

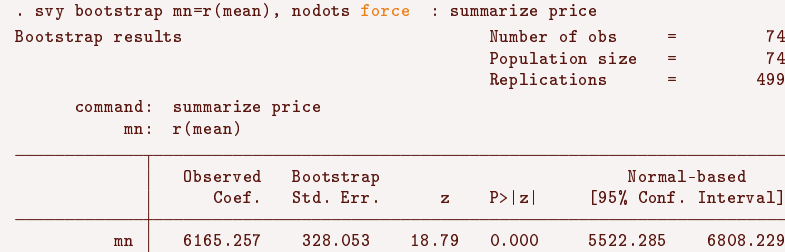

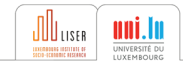

### **The benefit of exponential bootstrap in action**

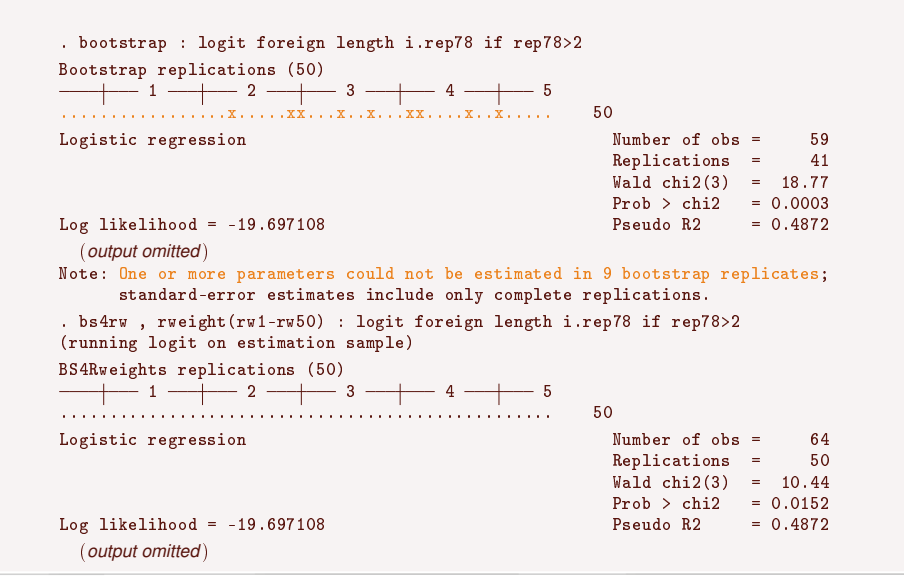

## **Weighted calculations**

#### **Generate weighted replication weights** . exbsample 499 [iw=weight] , stub(rw) replace // vars rw1 - rw4999 created ................................................................................ > .............................................................................. > .............................................................................. > .............................................................................. > .............................................................................. > .............................................................................. > ............................. . bs4rw , rweight(rw1-rw499) nodots : mean price [iw=weight] Mean estimation **Number of obs** = 74<br>Replications = 499 Replications Observed Bootstrap Normal-based<br>Mean Std. Err. [95% Conf. Inter [95% Conf. Interval] price 6568.637 382.1837 5819.571 7317.703

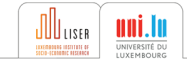

#### **Bootstrapped commands must accept** *both* **iw and pw with** svy bootstrap

```
. svyset [pw=weight] , bsrweight(rw*) vce(bootstrap)
 (output omitted )
. svy bootstrap , nodots : mean price
Survey: Mean estimation Number of obs = 74
                               Population size = 223,440<br>Replications = 499Replications =Observed Bootstrap Normal-based
                   Mean Std. Err. [95% Conf. Interval]
      price 6568.637 381.8005 5820.322 7316.952
```
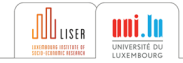

### **Weighted calculations with** svy bootstrap

**Bootstrapped commands must accept** *both* **iw and pw with** svy bootstrap

```
. // convert pw into iw
. pr def mysu , properties(svyb)
  1. if (ustregexm(" "0" " , "\\[({\s*pwe?i?g?h?t?_{s*=}).*\s*\\]") == 1) {
  2. \qquad \qquad \text{loc } 0 = \text{subinstr}("0"), "'=ustrregexs(1)'", "iw=", 1)<br>3.
  \frac{3}{4}\sin (0)5. end
. svy bootstrap mu=r(mean) , nodots : mysu price
Bootstrap results \blacksquare The \blacksquare \blacksquare \blacksPopulation size = 223,440<br>Replications = 499\mathbb{R}eplications \equivcommand: mysu price
                 mu: r(mean)
                          Observed Bootstrap<br>
Coef. Std. Err. z P>|z| [95%, Conf. Interval]
                                           Std. Err. z P>|z|mu 6568.637 381.8005 17.20 0.000 5820.322 7316.952
```
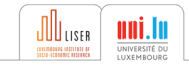

Statistical properties of exchangeable bootstraps similar to paired bootstrap

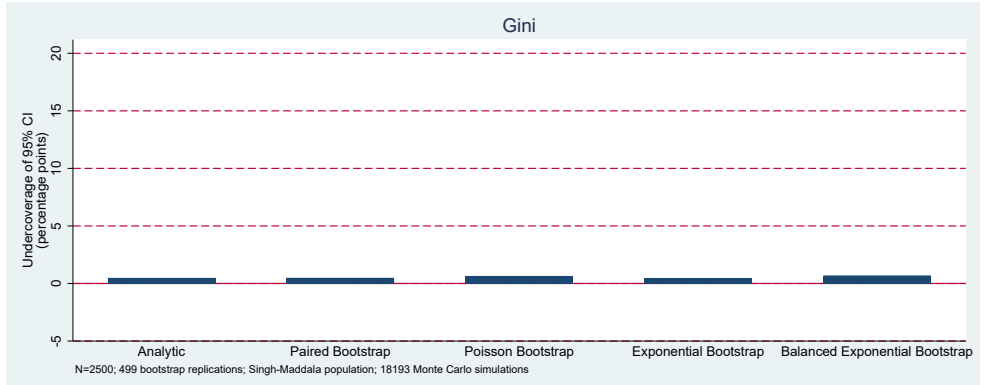

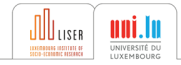

Statistical properties of exchangeable bootstraps similar to paired bootstrap

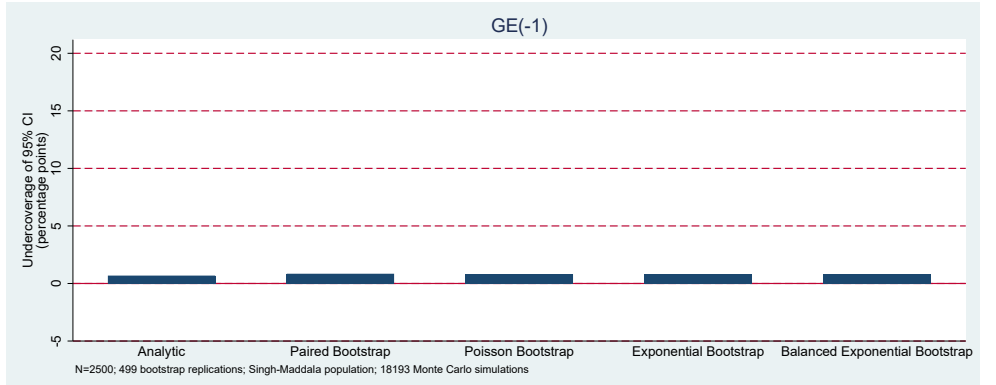

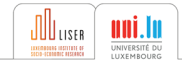

Statistical properties of exchangeable bootstraps similar to paired bootstrap

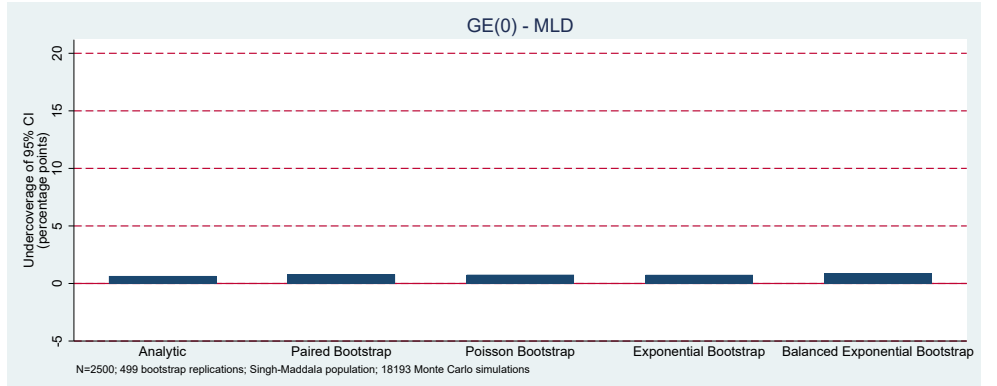

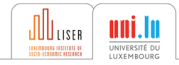

Statistical properties of exchangeable bootstraps similar to paired bootstrap

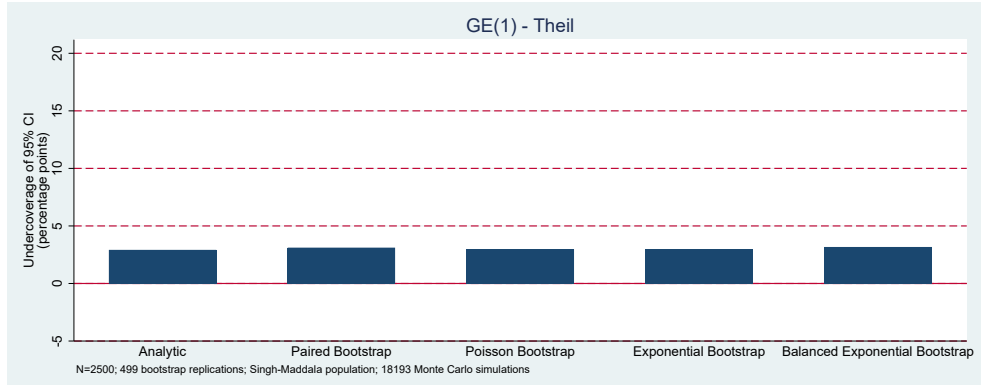

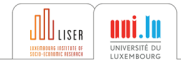

Statistical properties of exchangeable bootstraps similar to paired bootstrap

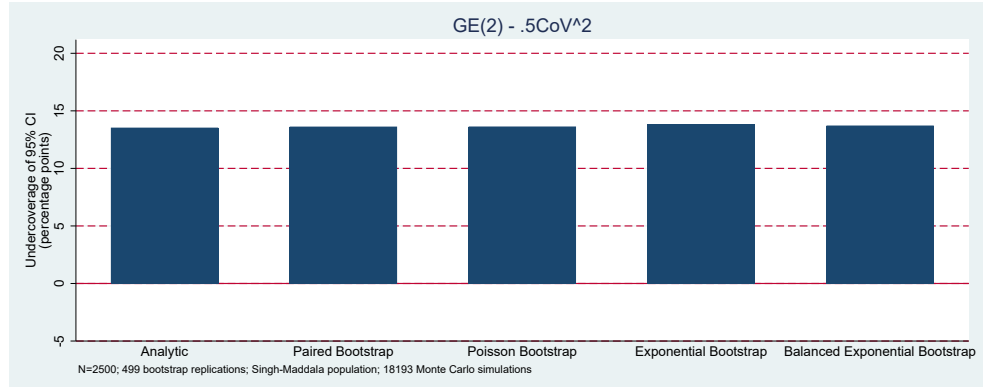

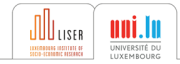

- Exchangeably weighted bootstrap schemes are straightforward and attractive (exponential bootstrap in particular)
- ... and exbsample can help
- Exploiting replication weights is admittedly limited if using built-in (prefix) commands only (some further programming for handling replications may be needed for more than small-scale applications)

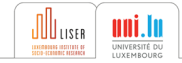

### <span id="page-31-4"></span>**References i**

# **[References](#page-31-4)**

<span id="page-31-3"></span>Chernozhukov, V., Fernández-Val, I. and Melly, B. (2013), 'Inference on counterfactual distributions', *Econometrica* **81**(6), 2205–2268.

**URL:** *http://dx.doi.org/10.3982/ECTA10582*

- <span id="page-31-1"></span>Davison, A. C. and Hinkley, D. V. (1997), *Boostrap Methods and Their Application*, Cambridge Series in Statistical and Probabilistic Mathematics, Cambridge University Press, USA.
- <span id="page-31-0"></span>Efron, B. and Tibshirani, R. J. (1993), *An Introduction to the Bootstrap*, Chapman and Hall, London, UK.
- <span id="page-31-2"></span>Kolenikov, S. (2010), 'Resampling variance estimation for complex survey data', *Stata Journal* **10**, 165–199.

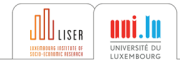

<span id="page-32-3"></span>Otsu, T. and Rai, Y. (2017), 'Bootstrap inference of matching estimators for average treatment effects', *Journal of the American Statistical Association* **112**(520), 1720–1732.

- <span id="page-32-1"></span>Praestgaard, J. and Wellner, J. A. (1993), 'Exchangeably weighted bootstraps of the general empirical process', *The Annals of Probability* **21**(4), 2053–2086.
- <span id="page-32-2"></span>Roodman, D., Orregaard Nielsen, M., MacKinnon, J. G. and Webb, M. D. (2019), 'Fast and wild: Bootstrap inference in Stata using boottest', *The Stata Journal* **19**(1), 4–60.

<span id="page-32-4"></span>Rubin, D. B. (1981), 'The Bayesian bootstrap', *The Annals of Probability* **9**(1), 130–134.

<span id="page-32-0"></span>Van Kerm, P. (2013), 'Rhsbsample: Stata module for repeated half-sample bootstrap sampling', Statistical Software Components, Boston College Department of Economics. **URL:** *http://ideas.repec.org/c/boc/bocode/s457697.html*

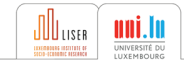